Upgrading to 12.2 in the cloud Tales from the battlefield
22-Oct-18
Oracle Open World 2018
Moscone West - 3001

Mike Gangler Technical Team Lead – Oracle Database Team Secure-24 Twitter - @mjgangler Email - Mjgangler@yahoo.com

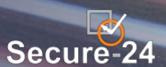

## Secure-24 Company Overview

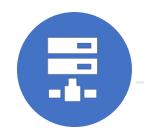

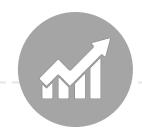

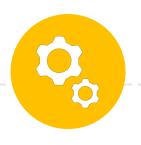

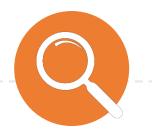

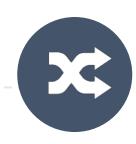

### **Highlights**

- Founded 2001 in Southfield, MI
- 600+ employees, < 8% turnover
- 87% First Tier Resolution and 98% Customer Satisfaction
- Ranked one of ComputerWorld's 100 Best Places to Work in IT for 5 years running

#### Scale

- Trusted by clients with total annual revenues exceeding US \$1Trillion
- 16 consecutive years of double digit growth
- 200+ global customers
- 20+ global industries

#### Innovation

- Academy Model
- Highly automated
- All FLASH storage
- SLAs through the application layer
- Customer portal provides transparency
- 8% annual investment in R&D

#### **Oracle Focus**

- Certified Oracle Platinum Partner
- 240+ Oracle client environments
- Investment in advanced technology

### **Corporate Direction**

- Build the leading IT Services company in United States
- Five Pillars: Quality, Customer Service, Security, Process and Automation
- Continue strong organic growth
- Support international expansion

Secure-24 has 16 years of experience delivering managed IT operations, application hosting, and support services to enterprises worldwide. We manage SAP, Microsoft, Oracle, and other mission critical applications across all industries.

# Company Profile

### **HEADQUARTERS**

Secure-24 is headquartered in Southfield, MI

#### FOUNDED

Secure-24 was founded in 2001 and since then has grown to 450 employees and has received recognition as one of Computerworld's Best Places to Work in IT

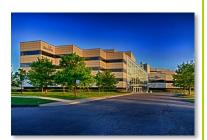

# OPERATION CENTERS

Serving customers around the globe, Secure-24 has 2 Operation Centers in Michigan, 1 in Nevada and 1 in Hyderabad India.

#### DATA CENTERS

Secure-24 has 3 data centers in Michigan, 1 in Nevada, plus several global partnerships. We only choose the safest locations for our data centers.

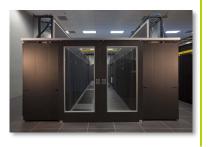

Secure-24 is a leading provider of managed hosting, enterprise cloud computing and IT outsourcing. As an Oracle Gold Partner, Secure-24 delivers full technical support of Oracle EPM applications with proven methodology and demonstrated successes in infrastructure, management, upgrades, migrations and support engagements.

# About Mike Gangler

### Oracle ACE

- Oracle DBA for over 30 years, working with Oracle since version 4
- Team Lead and Senior Database Specialist at Secure-24
- Currently serving on the board of the Southeast Michigan Oracle Professionals (SEMOP) group
- Currently serving on the board of the Michigan Oracle User Summit (mous.us)
- Charter member of the Board of Directors for the International Oracle Users Group (IOUG) – <a href="www.ioug.org">www.ioug.org</a>
- Follow me on my Blog http://mjgangler.wordpress.com
- twitter! @mjgangler

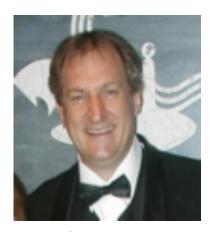

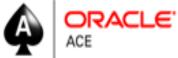

# Philosophies - Associated with this Project

• The Devil is in the details ~ Proverb

• "Plan for the worst, Hope for the Best", - My First Manager

# Todays Discussion

Case Study – Learn the battle field stories of migrating and upgrading databases from 11.2.0.2 to 12cR2

### Agenda:

- ➤ Overview of project
- ➤ Challenges
- ➤ Upgrade / Migrate Strategies
  - > Processes used to migrate data to the private cloud
  - > Upgrade processes used and available to upgrade the databases
- > Errors encountered and resolutions to the migrations and upgrades
- Lessons Learned
- ➤ Questions

# Overview of project

- Moving, Migrating and Upgrading > 52 Oracle Databases
- Source of databases in Southern USA and Destination in Plymouth,
   MI.
- Databases moved in over by Applications in Pods
- Scope to reduce license costs and CPU's
- 14 Month Project
- Most Pods/migrations need to be completed during the weekends
- Agile Development Constant Changes

# Overview of project (cont)

- Source Database (Southern US)
  - 4 Exadata Machines (2 Production/ 2 Development)
  - Databases Running Oracle Version 11.2.0.2
  - Most Home Grown Applications
  - Database sizes between 50Gb and 11TB
  - Many Different Tnsnames files using databases (Citrix Servers)
  - Databases using ASM Storage
  - Databases in RAC Clusters between Exadata Machines
  - Approx. 252 CPU Oracle Cores between Exadata Machines

# Overview of project (cont)

- Destination Database(s) (Plymouth, MI.)
  - Oracle Personal Cloud Appliance
  - 30 Machines setup using Oracle VM's (4 Production, 25 Dev,Test)
  - OEL6 Linux
  - Most Databases upgraded to 12.2
  - Handful of databases upgraded to 11.2.0.4
  - Multitenant Database (CDB)
  - Databases using DirectNFS / ZFS Storage (NON-ASM)
  - Non-RAC Databases
  - Trusted Partition License (.25 Core)
  - Approx. 236 CPU Oracle Cores Currently Setup

## Todays Discussion

## Agenda:

- ➤ Overview of project
- ➤ Challenges
- ➤ Upgrade / Migrate Strategies
  - > Processes used to migrate data to the private cloud
  - ➤ Upgrade processes used and available to upgrade the databases
- Errors encountered and resolutions to the migrations and upgrades
- > Lessons Learned
- ➤ Questions

cure-24 and/or its affiliates. All rights reserved.

# <u>Challenges:</u>

- Network challenges Southern States → Plymouth, Mi.
- Exadata had Hybrid Columnar compression datatypes
  - Tables had to exported and imported during cutover
- Many Applications and databases not using primary keys
- Large databases (150 GB to 11TB)

cure-24 and/or its affiliates. All rights reserved.

# <u>Challenges (Con't):</u>

- < 6 hours to migrate the data during the cutover
- Home Grown Applications using obsolete code (i.e. wm\_concat)
- Many TNSNAMES.ora files spread across world Different Citrix locations (About 25)
- 11.2.0.2 Bug eliminated use of Network Exports/imports
- Asm Disk storage on Source Non-ASM on Destination
- Lack of Patches applied in over 3 years
- Application dependencies (i.e. database links had hardcoding Servers)

# Todays Discussion

## Agenda:

- ➤ Overview of project
- ➤ Challenges
- ➤ Upgrade / Migrate Strategies
  - ➤ Migrate and Upgrade Strategies (11.2.0.2 to 12.2 CDB)
  - ➤ Upgrade processes used to upgrade the databases
- > Errors encountered and resolutions to the migrations and upgrades
- > Lessons Learned
- ➤ Questions

cure-24 and/or its affiliates. All rights reserved.

# Migrate and Upgrade Strategies (11.2.0.2 to 12.2 CDB)

- Export , Copy, import
  - Issues with Large Databases
  - Network latency Slow
  - Missing Synonyms, database links
  - Old Version with Bugs that eliminated Network Import
  - Slow process Moving data 3 times

### DBUA

- Latency issues
- Use Source machines to upgrade
- After Upgrade need to move Destination
- Slow process moving data multiple times

cure-24 and/or its affiliates. All rights reserved.

# Migrate and Upgrade Strategies (11.2.0.2 to 12.2 CDB) - Con't

- Transportable Tablespaces
  - Network Latency
  - Application dependencies sharing tablespaces
  - Bug with 11.2.0.2
  - Slow
- Standby database
  - Additional storage
  - Setup may take a few days
  - Best approach for most databases
- RMAN
  - Network Latency
  - Slow process large databases
  - Additional Storage

# Migrate and Upgrade Options (11.2.0.2 to 12.2 CDB) - Con't

- 3<sup>rd</sup> Party Tools:
  - Logical Replication
    - Streams
    - Golden Gate
    - DBVISIT
  - Issues with Application dependencies Lack of primary keys, Exadata Columnar Compression, etc)
  - Costly
  - Many post cutover activities i.e. rebuilding primary keys, sequences, compression data

## Upgrade Strategies used to upgrade the databases

- Project Approach
- 1. Planning
- 2. Data Gathering
- 3. Testing
- 4. Upgrade/ Migration
- 5. Quarterly Patching

## Upgrade Strategies used to upgrade the databases (Cont)

- Step #1 Create Standby Database on new location using RMAN restore Prior to cutover.
  - NOTE Used standby databases and dbvisit standby tool (Depends on size)
- Step #2 During cutover
  - Apply Logs, Open database in upgrade mode
  - Upgrade database to 11.2.0.4
    - \$OH/rdbms/admin/catupgrd.sql, catuppst.sql
- Step #3 Run Pre-upgrade script
  - Run Oracle 12c pre-upgrade script on 11.2.0.4 database
  - Fix Errors (i.e. Apex, 10G passwords)

cure-24 and/or its affiliates. All rights reserved.

## Upgrade Strategies used to upgrade the databases (Cont.)

Step #4 - Database Upgrade : upgrade your current database to Oracle 12c

- Database Upgrade Assistance(DBUA)
- Manual upgrade using parallel Upgrade Utility /command-line tools
- Parallel Upgrade Utility: catctl.pl and dbupgrade Script
- Step #5 Move to Container Database
  - Using non-cdb to PDB approach
  - Create pluggable database <pdb name> using tnsnames nocopy
  - NOTE Use nocopy so data is used and not duplicated
- Step #6 Recompile objects, validate and test

cure-24 and/or its affiliates. All rights reserved.

## Results of actions

- Databases 2Terabyte and 500Gb database
  - Total time to migrate(move) and upgrade 6 Hours
  - 2 of 6 hours was due to backup of db prior to upgrade to 12.2
- Databases 300gb (3 databases)
  - Total time 4 hours (including backups)

# Todays Discussion

## Agenda:

- ➤ Overview of project
- ➤ Challenges
- ➤ Upgrade / Migrate Strategies
  - ➤ Migrate and Upgrade Strategies (11.2.0.2 to 12.2 CDB)
  - ➤ Upgrade processes used to upgrade the databases
- > Errors encountered and resolutions to the migrations and upgrades
- > Lessons Learned
- ➤ Questions

# Errors encountered and resolutions to the migrations and upgrades

- Apex Issues with no APEX installed in CDB
  - Install latest Apex version in CDB
  - Update APEX in 11.2.0.4 to same version in cdb
- Character Sets
  - Make sure CDB Characterset is highest Level (AL32UTF8)
  - In 12.2 PDB's can have different charactersets as long as it is part of CDB Characterset
- 10G User passwords
  - In 10G Passwords were case "Insensitive"
  - In 12cR2 Case Insensitive Not allowed
  - Set SQLNET.ALLOWED\_LOGON\_VERSION\_SERVER=11
  - Change password to case insensitive before moving
  - Lock userid during upgrade

# Errors encountered and resolutions to the migrations and upgrades (cont.)

- Cognos and other applications use "SID" versus Service Name
  - Set USE\_SID\_AS\_SERVICE\_<LISTENER\_NAME>=on
- XDB component is mandatory in Oracle Database 12c
- Sync PDB failed with ORA-40365 while performing 'alter user sys account lock password expire'
  - With 12cR2 Sys User can be now locked
  - Regenerate the password file (Old password file)
- Preserve Statistics (Before upgrade)
- Database option mismatch: PDB installed version NULL. CDB installed version 12.2.0.1.0.
  - Need to register database options i.e DV (not Install register only) usually a warning

## Todays Discussion

## Agenda:

- ➤ Overview of project
- ➤ Challenges
- ➤ Upgrade / Migrate Strategies
  - ➤ Migrate and Upgrade Strategies (11.2.0.2 to 12.2 CDB)
  - ➤ Upgrade processes used to upgrade the databases
- Errors encountered and resolutions to the migrations and upgrades
- > Lessons Learned
- ➤ Questions

## Lessons Learned

- Plan your major upgrade process Prepare upgrade
- Understand the new database release, research and select the upgrade
- path/method, develop the test plan, backup plan, prepare upgrade scripts – Test your upgrade process:
  - Perform test upgrade on your test database.
  - Test the upgraded test database
- Save the prior version statistics

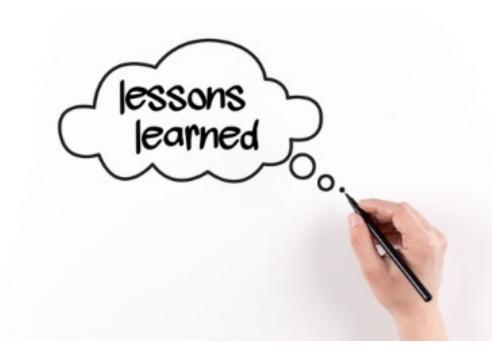

- Perform the tests on the upgraded test database, identify/fix issues
- test the upgraded test database: functionality tests/performance tests
- Prepare the upgrade, backup the current production database (prior to upgrade)

  – Upgrade the production Database
  - If Available Save/resort points

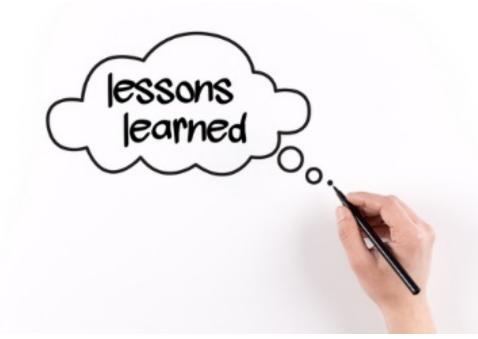

- Perform the upgrade, make another backup after the upgrade
- Tune and adjust the new production database
- Tune the database, use the database new features and adapt any new DBA procedures
- Pre-upgrade script is your friend
- If standby dataguard is not available, consider using Level 0 backup and applying level 1 backups prior to cutover

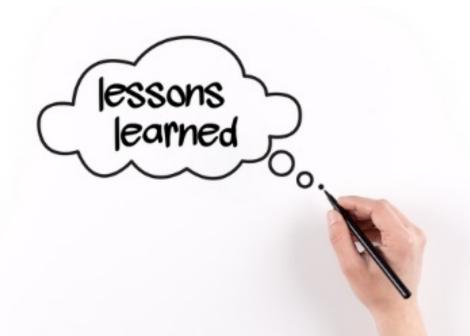

- Delete the Database Recycle Bin
- Check for INVALID and Duplicate Objects in the SYS and SYSTEM Schemas
- Remove Outdated and Obsolete Parameters
  - SELECT name
  - FROM v\$parameter
  - WHERE isdeprecated ='TRUE'
  - ORDER BY name;

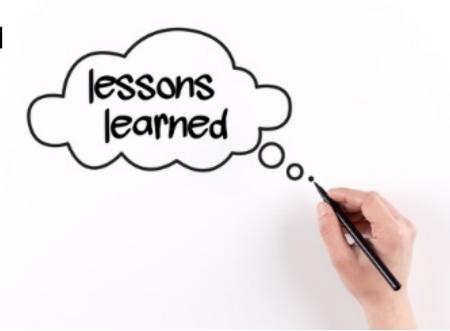

- Check for INVALID Components
  - SELECT comp\_name component, version, status
  - FROM dba\_registry;
- Check for Mandatory Components

Remove Obsolete Components

 Apply Patch Sets, Critical Patch Updates (CPUs), and Patches

• Plan (Time) and expect issues to occur

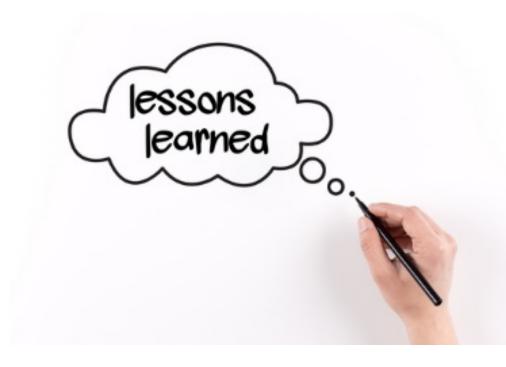

## Oracle Conferences in Detroit Area Southeast Michigan Oracle Professionals

http://www.meetup.com/SouthEast-Michigan-Oracle-Professionals/

> Meet monthly – 2<sup>nd</sup> Tuesday of the month Secure-24 building

## ORACLE-L list

- Global email forum
  - Over 20 years old now and still going strong
  - Anyone can subscribe and listen
    - Must ask moderator for the right to post
- Subscribe via <a href="http://www.freelists.org/list/oracle-l">http://www.freelists.org/list/oracle-l</a>
- Archives at <a href="http://www.freelists.org/archive/oracle-l/">http://www.freelists.org/archive/oracle-l/</a>
  - All conversations back to Jan 2004 is archived and available for searching

# 500+ Technical Experts Helping Peers Globally

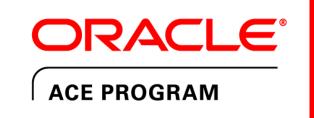

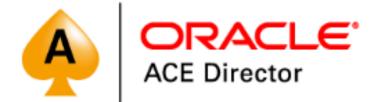

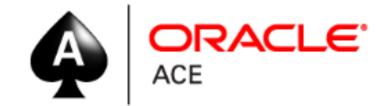

bit.ly/OracleACEProgram

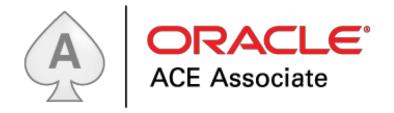

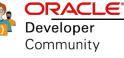

### **3 Membership Tiers**

- Oracle ACE Director
- Oracle ACE
- Oracle ACE Associate

Nominate yourself or someone you know: acenomination.oracle.com

#### **Connect:**

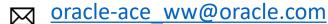

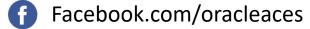

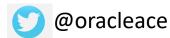

# References

A huge thanks to the following blogs and websites:

https://mikedietrichde.com/

https://kyuoracleblog.wordpress.com/

https://events.rainfocus.com/catalog/oracle/oow17/catalogoow17?showEnrolled=false

# Questions

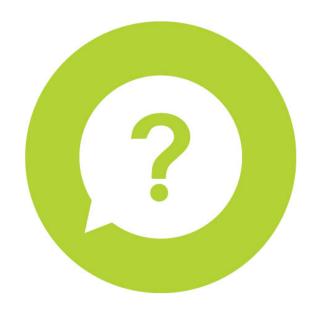

Mike Gangler Michael.gangler@secure-24.com

Blog: https://mjgangler.wordpress.com

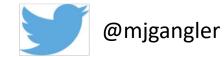